# Intelligence Artificielle : feuille 3

## Deep learning Régression linéaire, classification

## Présentation

Le but de ce premier TD est de vous familiariser avec les réseaux de neurones et leur entraînement. Nous allons passer en revue les éléments de base suivant :

- données d'apprentissage,
- fonction de perte (loss function),
- descente de gradient.

Pour cela, nous allons utiliser un réseau de neurones (composé d'un seul neurone en fait) pour deux tâches :

– une régression linéaire simple

– une classification binaire.

Pour la réalisation de ce TD, vous pouvez télécharger le notebook dl\_td1.ipynb et le compléter. Attention, dans un jupyter notebook, les cellules sont plus ou moins indépendantes et, selon les cas, il se peut que vous ayez à ré-exécuter une cellule pour qu'une autre, situées plus loin puisse donner un (bon) résultat.

## Exercice 1. Un neurone

Comme vu en cours, un neurone formel est représenté comme suit :

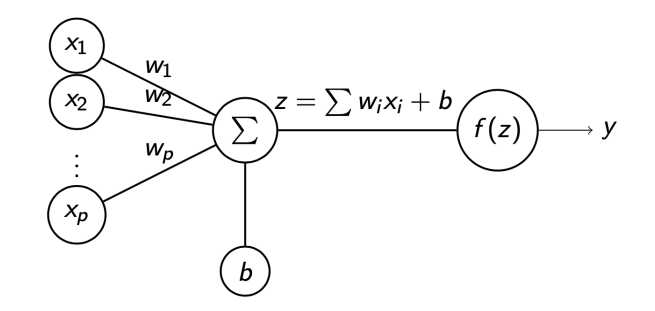

FIGURE  $1 -$  Un neurone formel (Mc Culloch & Pitts (1943))

- 1. Nommez chacun des éléments du neurone.
- 2. Ecrivez une fonction neuron(x,  $w$ , b, f) permettant d'implémenter ce neurone
- 3. Définissez les deux fonctions id et sigmoid dont l'expression est :

$$
id(z) = z \text{ et sigmoid}(z) = \frac{1}{1 + e^{-z}}.
$$

4. Testez votre code.

#### Exercice 2. Régression linéaire

Dans cet exercice, nous allons entraîner un neurone pour réaliser une régression linéaire simple.

- 1. Dessiner le neurone qui sera utilisé. Identifiez bien les paramètres à trouver.
- 2. Ecrivez le code de la fonction loss(y, y\_hat) définie comme la moyenne des carrés des écarts divisée par 2 :

$$
loss\left(y,\hat{y}\right)=\frac{1}{2n}\sum_{i=1}^{n}\left(\hat{y_i}-y_i\right)^2.
$$

- 3. Calculez le gradient de la fonction  $\mathcal{L} = \text{loss}$  par rapport aux deux variables w et b.
- 4. Ecrivez la fonction gradient(x, y\_hat, y) retournant le gradient de la fonction  $\mathcal{L}$ .
- 5. Ecrivez une fonction  $\text{train}(x, y, \text{eta}, \text{epoch})$  qui réalise une descente du gradient de la fonction  $\mathcal L$  afin de trouver les paramètres w et b minimisant la valeur de  $\mathcal L$ .
- 6. Entraînez votre neurone. Prenez 0.001 comme valeur pour le pas d'apprentissage, et 10000 pour le nombre d'epochs.
- 7. Donnez l'équation de la droite de régression obtenue. Ecrivez l'instruction permettant de calculer les valeurs prédites.
- 8. Dessinez la droite de régression sur la même figure que le nuage de point.
- 9. Comparez le résultat obtenu avec la droite donnée par linregress du sous module stats du modulescipy.

#### Exercice 2. Régression logistique

Dans cet exercice, nous allons transformer le neurone afin de l'utiliser pour réaliser une classification. Nous allons nous limiter à une classification binaire : les éléments appartiennent soit à une classe 0 soit à une classe 1.

- 1. Comment devons-nous appeler la "fonction" neuron pour que le fonction d'activation soit la sigmoid ?
- 2. En utilisant la fonction make\_classification, (voir le code), générez les données, et découpez le corpus en deux parties train et test.
- 3. Définissez la nouvelle fonction de perte. Nous allons utiliser la fonction \*cross\_entropy\* vue en cours (adaptée au cas présent) :

$$
\mathcal{L}\left(y,\hat{y}\right)=-\frac{1}{n}\sum_{i=1}\left(y_{i}\times\log\left(\hat{y}_{i}\right)+\left(1-y_{i}\right)\log(1-\hat{y}_{i})\right)
$$

- 4. Ecrivez les expressions mathématiques de ce que calcule votre neurone.
- 5. Calculez le gradient de  $\mathcal L$  et écrivez la fonction correspondante
- 6. Adaptez une fonction train(x, y, eta, epochs) pour réaliser une descente du gradient de la fonction  $\mathcal L$  afin de trouver les paramètres w et b minimisant la valeur de  $\mathcal L$ .
- 7. Entraînez votre neurone. Exécutez d'abord le code fourni pour mettre au bon format le vecteur en entrée.
- 8. Evaluez votre modèle.